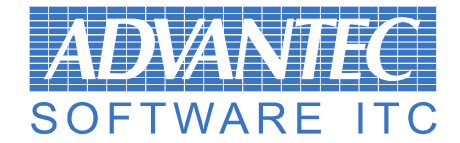

# **Import dokumentów faktur Format Xml**

### **Uwagi ogólne**

Import dokumentów faktur opiera się na standardowym formacie XML zgodnym z obowiązującym standardem w stronie kodowej Windows 1250. Ponieważ format XML jest formatem tekstowym dlatego też informacje innego typu danych wymagają formatu zgodnie z konwencją:

**Data** – format rrrrmmdd

**Liczba** – liczba bez separatorów tysięcy z kropką oddzielającą część dziesiętną **Prawda/Fałsz** – Dla prawdy .T. – dla fałszu .F.

Dodatkowo dla pól tekstowych znak końca wiersza oznaczany jest (zgodnie ze specyfikacją XML jako ciąg znaków

Całość eksport zawarta jest Tagu <export>. Opcjonalnie możliwe jest dołączenie Tagu <firma> z danymi podstawowymi dotyczącymi eksportu. Tag <firma> może zawierać następujące informacje:

**<nazwa>** - nazwa firmy

**<miasto>** - nazwa miasta

**<oddzial>** - numer oddziału

**<user>** - nazwa uŜytkownika eksportującego date

**<data>** - data systemowa wykonania eksportu

**<rdata>** - data rzeczywista (data komputera)

**<time>** - czas wykonania eksportu

Pojedynczy eksportowany dokument zawarty jest w Tagu **<dokument>**. Ilość dokumentów eksportowanych w pojedynczym eksporcie nie jest ograniczona ilościowo.

### **Eksport dokumentu <dokument>**

Sekcja dokument składa się z dwóch części – części nagłówka – pojedynczego Tagu **<header>** oraz wielu Tagów **<position>**, których liczba odpowiada ilości pozycji na eksportowanym dokumencie. Tag **<header>** zawiera rozszerzenie w postaci Tagu **<katan>** stanowiący kompletną informację o podstawowych danych kontrahenta. Dodatkowo Tag <katan> może być rozszerzony Tagiem <kontrah> stanowiącym rozszerzenie informacji o kontrahencie – jednakże nie jest to niezbędne do prawidłowego zaimportowania i zadekretowania dokumentów sprzedaży. Również Tag <position> może być rozszerzony Tagiem <towar> stanowiącym pełną informację o kartotece towarowej – lecz również w tym przypadku nie ma konieczności eksportowania tych danych pod kątem dekretacji dokumentów.

> **02-825 Grodzisk Mazowiecki ul Obro**ń**ców Getta 14**  tel/fax.: (48) 22 734-17-89

## **Advantec Software I.T.C. sp. z o.o.**

**Kompleksowa Obsługa Informatyczna** 

#### **Najwa**Ŝ**niejsze pola Tagu <header>**

**<iddok>** - unikalny identyfikator numeryczny pojedynczego dokumentu **<typ>** - typ dokumentu FV –Faktura, FK – Faktura korygująca **<rok>** - rok obrachunkowy np. 2006 **<kod>** - dodatkowy identyfikator dokumentu np. FVT – faktury towarowe, FVU – usługowe – dla jednego rodzaju faktur - nieistotne **<numer>** - numer faktury **<kl\_kod>** - kod kontrahenta – grupa i numer **<kl\_nazwa>** - nazwa kontrahenta (opcjonalna) **<kl\_adres>** - adres kontrahenta (opcjonalnie) **<kl\_nip>** - NIP kontrahenta (opcjonalnie) **<dat\_wyst>** - (DATA) data wystawienia <dat sp> - (DATA) data sprzedaży **<termin>** - (DATA) termin platności **<kw\_netto>** - (LICZBA) – wartość netto dokumentu **<kw\_vat>** - (LICZBA) – wartość VAT dokumentu **<kw\_brutto>** - (LICZBA) – wartość brutto dokumentu **<pl\_netto>** - (LICZBA) – wartość netto dokumentu **<pl\_vat>** - (LICZBA) – wartość VAT dokumentu **<pl\_brutto>** - (LICZBA) – wartość brutto dokumentu **<waluta>** - Waluta dokumentu np. PLN **<wzorce>** - Dla faktur korygujących numer <iddok> dokumentu pierwotnego **<przyczyna>** - Dla faktur korygujących – przyczyna korekty **<koryg>** - Dla dokumentów skorygowanych – numer <iddok> dokumentu faktury **korygującej <kurs>** - kurs waluty – dla PLN - 1 **<anulow>** - (LOGICZNY> - status anulowania dokumentu **<uwagi1>** - uwagi dla dokumentu

#### **Najważniejsze pola Tagu <position>**

**<iddok>** - identyfikator numeryczny dokumentu **<lp>** - Liczba pojedyncza pozycji **<org>** - Dla faktur korygujących symbol K dla pozycji korygowanych **<index>** - symbol indeksu towarowego (nie wymagane) **<nazwa>** - nazwa towaru/usługi **<pkwiu>** - symbol PKWiU **<ilosc>** - ilość **<mag>** - symbol magazynu (nie wymagane) **<jm>** - jednostka miary (nie wymagane) **<cenadok>** - cena pozycji w walucie **<waluta>** - waluta pozycji **<kursd>** - kurs dokumentu **<kurs>** - kurs pozycji **<cena>** - cena w wlucie dokumentu **<upust>** - procent upustu **<cenaost>** - cena ostateczna po upuście **<wartosc>** - wartość netto pozycji

> **02-825 Grodzisk Mazowiecki ul Obro**ń**ców Getta 14**  tel/fax.: (48) 22 734-17-89

# **Advantec Software I.T.C. sp. z o.o.**

**Kompleksowa Obsługa Informatyczna** 

**<cvat>** - stawka VAT – zgodna z systemem FK **<vat>** - wartość VAT **<razem>** - wartość brutto **<cenarodz>** - stała 1 **<kl\_kod>** - kod kontrahenta z nagłówka **<dat\_wyst>** - data wystawienia z nagłówka

#### **Najwa**Ŝ**niejsze pola Tagu <katan>**

**<gruan>** - grupa analityczna kontrahenta – zgodna z systemem FK **<konto>** - numer konta analitycznego – zgodne z systemem FK **<nazwa>** - nazwa kontrahenta **<adres>** - adres kontrahenta **<opis>** - opis dodatkowy **<kod>** - kod pocztowy **<miejscowos>** - miejscowość kontrahenta **<bank>** - nazwa banku **<rachunek>** - numer rachunku bankowego **<numerptu>** - numer NIP

## **Dodatkowe uwagi dotycz**ą**ce faktur koryguj**ą**cych**

Pozycje dokumentu faktury korygującej zawierają zarówno pozycje korygowane jak też pozycje po korekcie – wyróżnikiem pozycji korygowanych jest Tag <org>, który dla pozycji korygowanych przyjmuje wartość "K", w pozostałych przypadkach zawartość tego Tagu jest pusta.